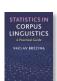

## Credits

Lancaster Stats Tools online uses the following R packages.

| Package   | Citation/Author                                          | Link                                                |
|-----------|----------------------------------------------------------|-----------------------------------------------------|
|           | John Fox and Sanford Weisberg (2011). An {R}             | https://cran.r-                                     |
|           | Companion to Applied Regression, Second Edition.         | project.org/web/packages/car/index.html             |
|           | Thousand Oaks CA: Sage.                                  |                                                     |
|           | URL: http://socserv.socsci.mcmaster.ca/jfox/Books/Co     |                                                     |
| car       | mpanion                                                  |                                                     |
|           | Taiyun Wei and Viliam Simko (2017). R package            | https://cran.r-                                     |
|           | "corrplot": Visualization of a Correlation Matrix        | <pre>project.org/web/packages/corrplot/index.</pre> |
|           | (Version 0.84). Available                                | <u>html</u>                                         |
| corrplot  | from https://github.com/taiyun/corrplot                  |                                                     |
|           | H. Wickham. ggplot2: Elegant Graphics for Data           | https://cran.r-                                     |
|           | Analysis. Springer-Verlag New York, 2009.                | project.org/web/packages/ggplot2/index.             |
| ggplot2   |                                                          | <u>html</u>                                         |
|           | R. H. Baayen                                             | https://cran.r-                                     |
|           |                                                          | <pre>project.org/web/packages/languageR/ind</pre>   |
| languageR |                                                          | <u>ex.html</u>                                      |
|           | Sarkar, Deepayan (2008) Lattice: Multivariate Data       | https://cran.r-                                     |
|           | Visualization with R. Springer, New York. ISBN 978-0-    | project.org/web/packages/lattice/index.ht           |
| lattice   | 387-75968-5                                              | <u>ml</u>                                           |
|           | Douglas Bates, Martin Maechler, Ben Bolker, Steve        | https://cran.r-                                     |
|           | Walker (2015). Fitting Linear Mixed-Effects Models       | project.org/web/packages/Ime4/index.ht              |
|           | Using Ime4. Journal of Statistical Software, 67(1), 1-   | <u>ml</u>                                           |
| lme4      | 48. <doi:10.18637 jss.v067.i01="">.</doi:10.18637>       |                                                     |
|           | Original S code by Richard A. Becker and Allan R. Wilks. | https://cran.r-                                     |
|           | R version by Ray Brownrigg.                              | project.org/web/packages/mapdata/index              |
| mapdata   |                                                          | <u>.html</u>                                        |
|           | Original S code by Richard A. Becker and Allan R. Wilks. | https://cran.r-                                     |
|           | R version by Ray Brownrigg. Enhancements by Thomas       | project.org/web/packages/maps/index.ht              |
| maps      | P Minka and Alex Deckmyn.                                | <u>ml</u>                                           |
|           | Guido Schwarzer (2007), meta: An R package for meta-     | https://cran.r-                                     |
|           | analysis, R News, 7(3), 40-45                            | project.org/web/packages/meta/index.ht              |
| meta      |                                                          | <u>ml</u>                                           |
|           | Wood, S.N. (2017) Generalized Additive Models: An        | https://cran.r-                                     |
|           | Introduction with R (2nd edition). Chapman and           | project.org/web/packages/mgcv/index.ht              |
| mgcv      | Hall/CRC.                                                | <u>ml</u>                                           |
|           | Pinheiro J, Bates D, DebRoy S, Sarkar D and R Core       | https://cran.r-                                     |
|           | Team (2018). nlme: Linear and Nonlinear Mixed Effects    | project.org/web/packages/nlme/index.ht              |
|           | Models. R package version 3.1-137, https://CRAN.R-       | <u>ml</u>                                           |
| nlme      | project.org/package=nlme.                                |                                                     |
|           | Revelle, W. (2018) psych: Procedures for Personality     | https://cran.r-                                     |
|           | and Psychological Research, Northwestern University,     | project.org/web/packages/psych/index.ht             |
| psych     |                                                          | <u>ml</u>                                           |

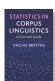

|       | Evanston, Illinois, USA, https://CRAN.R-   |                                         |
|-------|--------------------------------------------|-----------------------------------------|
|       | project.org/package=psych Version = 1.8.3. |                                         |
|       | Frank E Harrell Jr                         | https://cran.r-                         |
| rms   |                                            | project.org/web/packages/rms/index.html |
|       | Jari Oksanen et al.                        | https://cran.r-                         |
|       |                                            | project.org/web/packages/vegan/index.ht |
| vegan |                                            | <u>ml</u>                               |

R-face used to communicate with the R installation on the server was developed by Andrew Hardie.